STATSPACK 詳細レポート (sprepsql スクリプト) の作成と見方

STATSPACK 詳細レポートを出力すると、実行された SQL 文の実行統計と実行計画 の調査ができる

なお、STATSPACK 詳細レポートを出力するスクリプト実行には、実行した SQL 文 に対する OLD HASH VALUE 値が必要である

> ※ OLD HASH\_VALUE が必要となるのは、Statspack 詳細レポート の作成の時だけである

## ・OLD\_HASH\_VALUE の求め方

A) Statspack レポートでの OLD\_HASH\_VALUE の求め方

Statspack レポートでは、対象の SQL 文に対する OLD\_HASH\_VALUE 値が直 接出力されている

B) v\$session ビューでの OLD HASH\_VALUE の求め方

v\$session ビューでは、待機時間が長いなどのセッション情報が出力される そのセッションが処理を行っている SQL 文についての情報(SQL コード、実行 計画、実行統計)を、STATPACK 詳細レポートから情報を取得しようとする場合に は、OLD HASH\_VALUE 値が必要となる

ただし、v\$session ビューでは、新しい SQL\_HASH\_VALUE (10g以降) 値、 HASH\_VALUE(9g)しか出力されていないので、この新しい SQL\_HASH\_VALUE or HASH\_VALUE 値から OLD\_HASH\_VALUE を求めてから、詳細 STATPACK レポート作成のプロシージャを起動する

( Oracle10gの場合 )

・v\$session ビューから SQL\_ID 値を求める select sid, username, machine, program, sql\_hash\_value, sql\_address, event, state, seconds\_in\_wait, SQL\_ID from v\$session where type != 'BACKGROUND' and username is not null and AUDSID != SYS\_CONTEXT ('USERENV' , 'SESSIONID' ) ; ・つぎに、SQL\_ID 値から OLD\_HASH\_VALUE を求める SQL\_ID → OLD\_HASH\_VALUE への変換 select SNAP\_ID , OLD\_HASH\_VALUE , SQL\_ID , TEXT\_SUBSET from stats\$sql\_summary WHERE SQL\_ID = 上で求めた SQL\_ID 値 ; SNAP\_ID OLD\_HASH\_VALUE SQL\_ID TEXT\_SUBSET -------------- ------------------------ ----------------------- ------------------------------------------- 212 2374218974 7ng34ruy5awxq select order#, columns from 213 2374218974 7ng34ruy5awxq select order#, columns from

## ( Oracle9gの場合)

・v\$session ビューから SQL\_HASH\_VALUE 値を求める

select SE.sid, SE.username, SE.machine, SE.program, SE.sql\_hash\_value, SE.sql address , SW.event , SW.state , SW.seconds in wait

from v\$session SE , v\$session\_wait SW

where SE.sid = SW.sid

- and SE.type != 'BACKGROUND'
- and SE.username is not null
- and SE.AUDSID != SYS\_CONTEXT ('USERENV', 'SESSIONID');
- ・つぎに、<del>SQL\_</del>HASH\_VALUE 値から OLD\_HASH\_VALUE を求める HASH\_VALUE → OLD\_HASH\_VALUE への変換
	- select SNAP\_ID , OLD\_HASH\_VALUE , HASH\_VALUE , TEXT\_SUBSET from stats\$sql\_summary WHERE HASH\_VALUE = 上で求めた hash\_value 値 ;

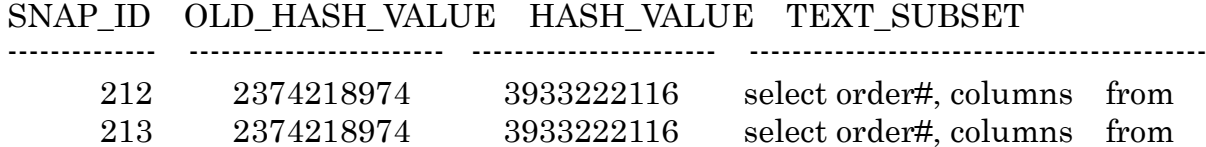

Statspack の詳細レポートの出力方法

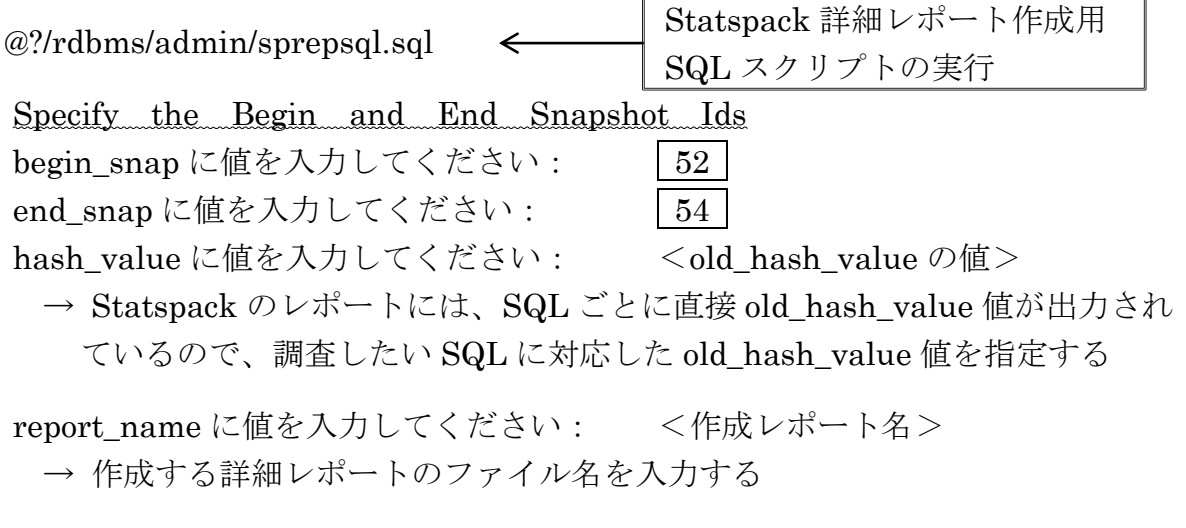

これにより、old\_hash\_value の値が対応する SQL 文の Statspack 詳細レポート が作成される

## Statspack の詳細レポートの内容説明

(特定 SQL 文に対する詳細情報) 指定した OLD\_HASH\_VALUE 値に対応する SQL 文の SQL 実行統計と実行計画の情報 が出力される

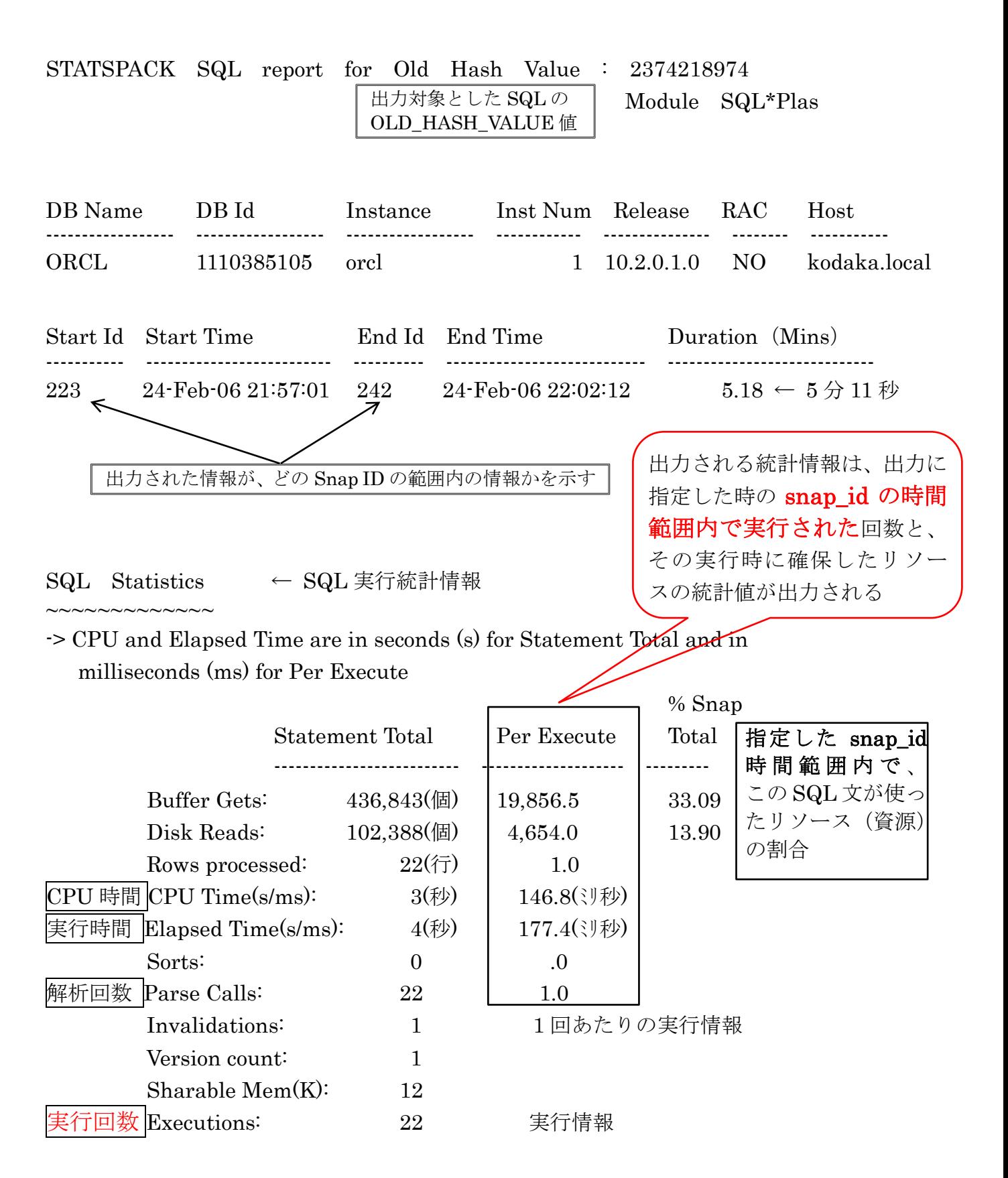

SQL Text ← 対象の SQL ステートメント

~~~~~~~~~~~~~

OLD\_HASH\_VALUE で指定した SQL 文  $\langle \text{M} \rangle$  select count(\*) from test a, test\_2 b where a.col1 = b.col1

Known Optimaizer Plan(s) for this Old Hash value ~~~~~~~~~~~~~~~~~~~~~~~~~~~~~~~~~~~~~~~~~~~~~~~~

Shows all known Optimizer Plans for this database instance, and the Snap Id's they were first found in the shared pool. A Plan Hash Value will appear multiple times if the cost has changed -> ordered by Snap Id

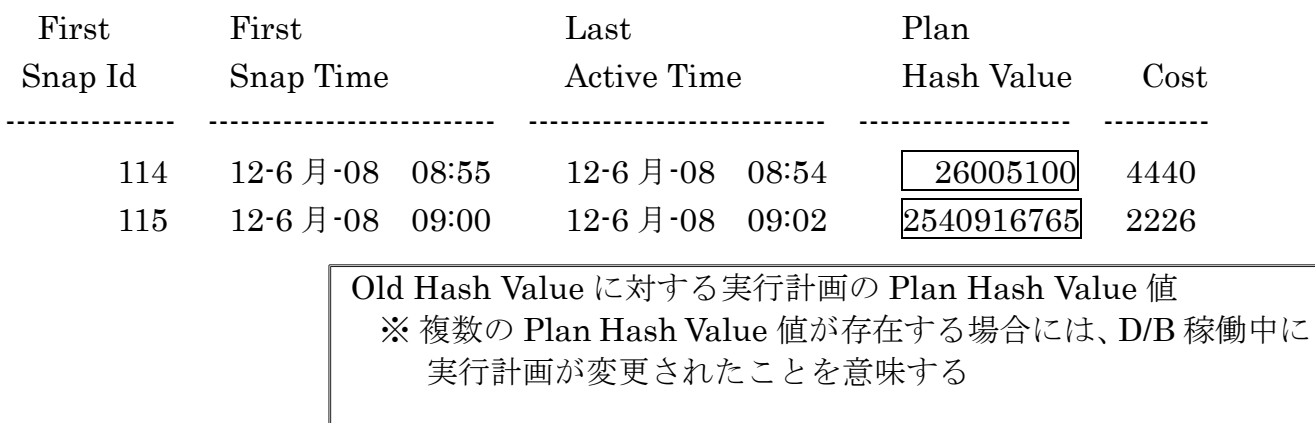

Plans in shared pool between Begin and End Snap Ids ~~~~~~~~~~~~~~~~~~~~~~~~~~~~~~~~~~~~~~~~~~

Shows the Execution Plans found in the shared pool between the begin and end snapshots specified. The values for Rows, Bytes and Cost shown below are those which existed at the time the first-ever snapshot captured this plan - these values often change over time, and so may not be indicative of current values -> Rows indicates Cardinality, PHV is Plan Hash Value

-> ordered by Plan Hash Value

列、レコード件数

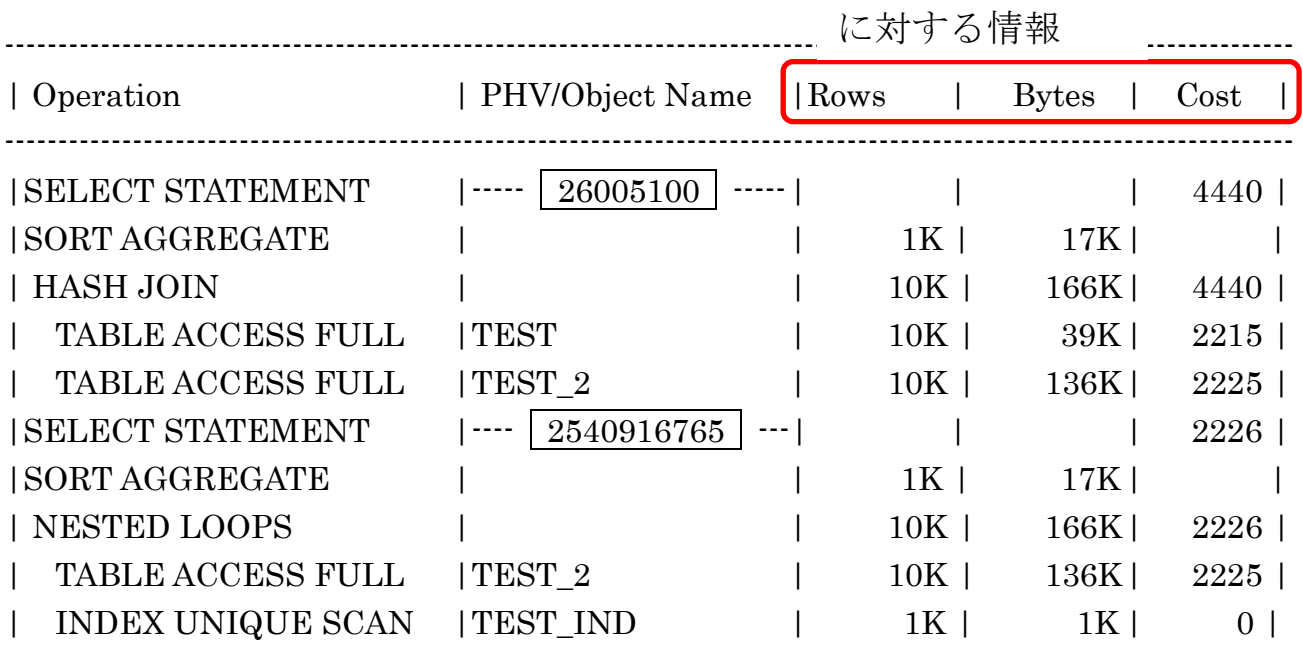

-------------------------------------------------------------------------------------------------------------------------

同一 OLD\_HASH\_VALUE 値に対して、2つの Plan Hash Value を持っているということは、データベース稼働中に実行 計画が変更されたことを意味する それぞれの実行計画が出力されてくる

End of Report

\*\*\* 参考情報 \*\*\*

Plan Hash Value とは、Statspack スナップショットを取得した時に、その実行計画 と実行統計情報が stats\$sql\_plan\_usage、stats\$sql\_plan テーブルに保存される この中の SQL 文に対する実行計画保存を一意に判別させる項目が、Plan Hash Value 項目である

select SNAP\_ID , PLAN\_HASH\_VALUE , OLD\_HASH\_VALUE , HASH\_VALUE , SQL\_ID , TEXT\_SUBSET from stats\$sql\_plan\_usage where PLAN\_HASH\_VALUE = 1696509996 ; SNAP\_ID PLAN\_HASH\_VALUE OLD\_HASH\_VALUE HASH\_VALUE --------------- --------------------------------- ---------------------------------- --------------------------- 5 1696509996 <sup>3473771062</sup> <sup>2744938501</sup> 6 1696509996 <sup>3473771062</sup> <sup>2744938501</sup> SQL\_ID TEXT\_SUBSET ------------------------------- ------------------------------------------------------------------------------- 7msxd2qjtsw05 SELECT /\*+ INDEX(tasks mgmt\_col

7msxd2qjtsw05 SELECT /\*+ INDEX(tasks mgmt\_col